# **Mod. UNICO**

### **Richiesta SDEMANIALIZZAZIONE TERRENO**

#### Spett. le **COMUNE di ILBONO** Sindaco e Ufficio Tecnico – Via Elini n° 5

# **08040 ILBONO (NU)**

## **RICHIEDENTE**

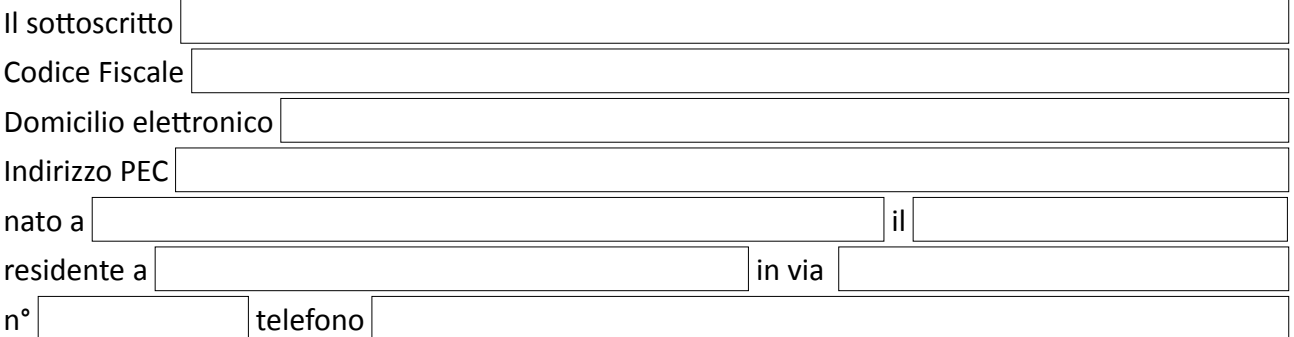

### per conto (barrare con una X il caso che ricorre):

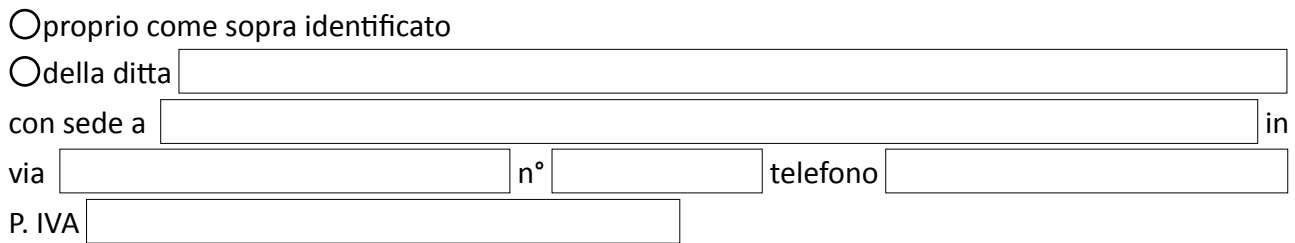

#### **CHIEDE**

la sdemanializzazione e successivo acquisto, dell'area situata nel Comune di **ILBONO** e individuata **CATASTALMENTE** come segue:

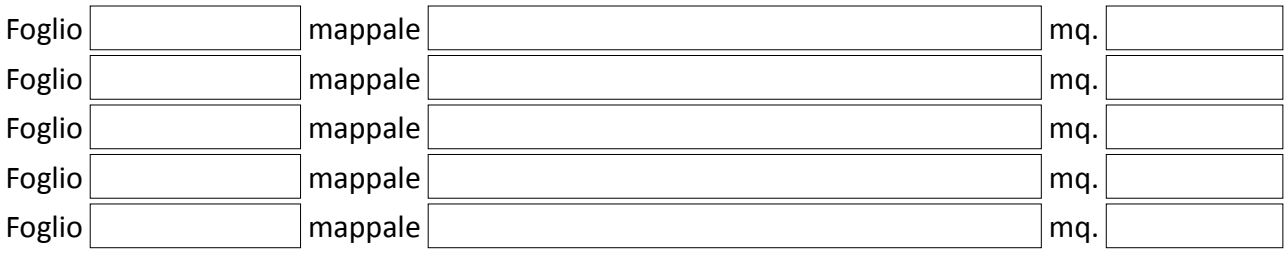

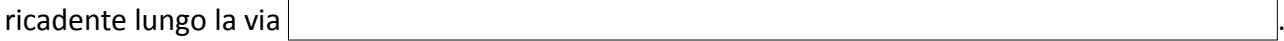

## **NOTE – Riportare eventuali note**

# **Mod. UNICO**

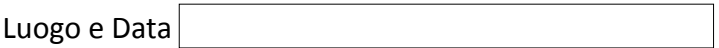

Firma

#### **L'istanza si considera nulla, pertanto non evadibile, qualora non si allegata la seguente documentazione:**

- 1. Documento di identità del richiedente;
- 2. Planimetria catastale che indichi l'area oggetto di richiesta;
- 3. Dati relativi ai Metri Quadri dell'area oggetto di richiesta;
- 4. Mancata indicazione del Foglio e Mappale dell'area oggetto di richiesta;

N.B.: la presente domanda può essere inoltrata anche via Mail seguendo queste istruzioni:

- 1) compilare il modulo mediante un lettore PDF o stamparlo e compilarlo;
- 2) stampare il modulo compilato e firmarlo in calce o eventualmente firmarlo digitalmente;
- 3) scannerizzare o fotografare il modulo e il documento di identità;
- 4) creare il file PDF o le immagini;
- 5) inviare il tutto all'indirizzo protocollo@pec.comune.ilbono.og.it se si ha un mail/PEC altrimenti inviarlo all'indirizzo info@comune.ilbono.og.it con allegato il documento di identità del richiedente.